## **Expanded Access Application Quick Guidance for Investigational Device**

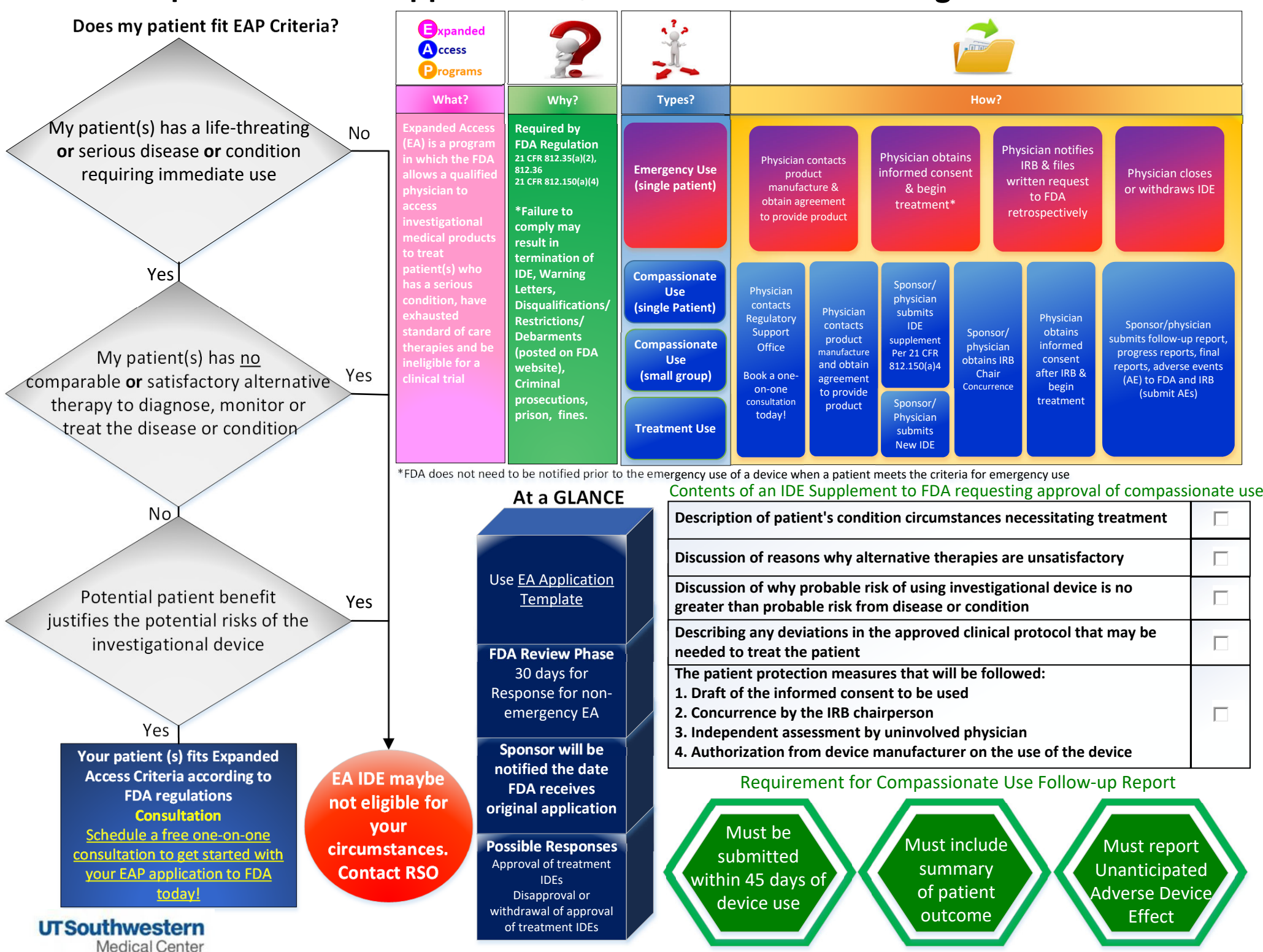